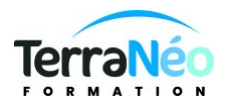

# Programme de Formation

# Excel tableau croisé dynamique et gestion de bases de données

## **Organisation**

**Durée :** 14 heures

**Mode d'organisation :** Présentiel

## **Contenu pédagogique**

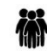

#### *Public visé*

Toute personne qui doit savoir utiliser un tableur et analyser les données

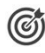

## *Objectifs pédagogiques*

Etre capable d'analyser des données en grande quantité par le croisement automatique des données, Gérer les données sources d'un tableau croisé dynamique, Organiser et compléter les données pour mieux les exploiter, Construire et mettre en forme des tableaux croisés dynamiques,

### *Description*

#### C**REER ET EXPLOITER LES BASES DE DONNEES**

Rappels sur l'utilisation des tableaux de listes La mise sous forme de tableau Le mode plan Les tris et filtres, simples et avancés Les règles de validation de données Les listes déroulantes liées La mise en forme conditionnelle

#### **LES FONCTIONS UTILES**

Les fonctions de texte (Gauche, Droite, Concatener, …) et de dates Les fonctions de recherche (RechercheV, RechercheX, ...) Les fonctions conditionnelles Les fonctions de bases de données (BDSomme, BDMoyenne, …)

#### **LES TABLEAUX CROISES DYNAMIQUES**

La méthode du « PAR » Création des tableaux croisés dynamiques Les groupements d'étiquettes Les paramètres de champs Les filtres du tableau croisé dynamique Les segments

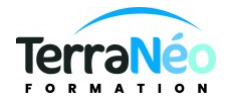

La mise en forme du tableau croisé dynamique Les graphiques croisés dynamiques (choix du graphique, création et présentation) L'actualisation des tableaux croisés dynamiques

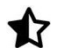

## **Prérequis**

Savoir communiquer en français (lu, écrit, parlé) Etre en capacité d'utiliser un ordinateur et de construire un tableau

## *Modalités pédagogiques*

Formation en présentiel

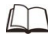

## *Moyens et supports pédagogiques*

Support écrit sur demande

Pc équipés pack Office 2016 ou de Microsoft Office 365 en ligne (requiert acces internet) Apports théoriques et exercices pratiques,

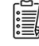

### *Modalités d'évaluation et de suivi*

#### Réalisation d'exercices

Émargement des présences par demi-journée (papier ou digital selon la formation) Attestations des connaissances acquises ou passage du test [TOSA](https://www.tosa.org/FR/Index) (Option - voir le devis)

Détail du test TOSA :

D'une durée d'une heure, le test est réalisé en présentiel à l'issue de la formation.

Le test comporte 35 questions adaptatives - le niveau de difficulté évolue selon les réponses du candidat qui permet d'obtenir un score sur 1000 points.

A l'issue, le candidat reçoit une attestation de niveau dont la validité est reconnue dans le monde professionnel, ainsi qu'une analyse de ses résultats.

Le test fait l'objet d'une tarification individuelle de 100 € TTC.

Le passage du test TOSA développé par la société ISOGRAD permet de demander un financement de la formation au titre du CPF (compte personnel de formation). Attention, cette donnée peut évoluer dans le temps, veuillez contacter notre centre pour vous faire valider ce point.